#### **inst.eecs.berkeley.edu/~cs61c/su06 CS61C : Machine Structures**

#### **Lecture #5: Strings & Structs**

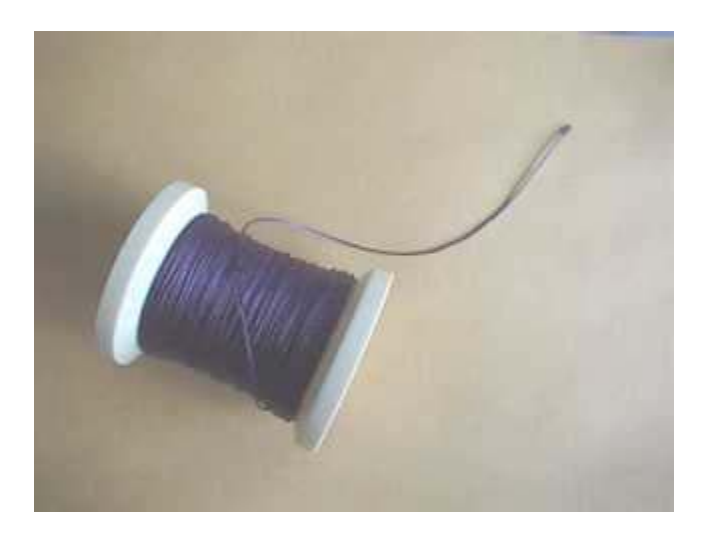

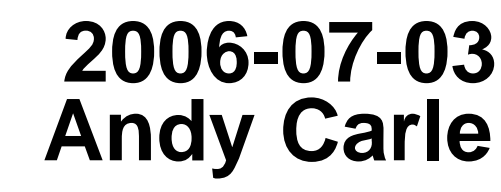

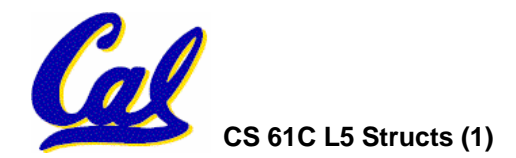

#### •**Arrays are (almost) identical to pointers**

- •**char \*string and char string[] are nearly identical declarations**
	- - **They differ in subtle ways: incrementing, declaration of filled arrays**
	- $\mathcal{L}_{\mathcal{A}}$  **Key Difference: an array variable is a CONSTANT pointer to the first element.**

$$
\bullet \operatorname{ar}[i] \Longleftarrow \ast \left( \operatorname{ar}+i \right)
$$

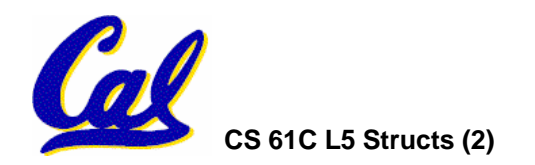

### **Review: Arrays and Pointers**

• **Array size n; want to access from <sup>0</sup> to n-1:**

**Array Indexing Versions:**

```
#define ARSIZE 10int ar[ARSIZE];
int i=0, sum = 0;
```

```
Pointer Indexing Version:
```
**#define ARSIZE 10int ar[ARSIZE]; int**  $*$ **p** = ar,  $*$ **q** = &ar[10] $*$ ;  $int$  **sum** = 0;

```
...while (i < ARSIZE)
        sum += ar[i++];
```
**or**

**while (i < ARSIZE)**  $sum + = * (ar + i++)$ ;

**... while (p < q) sum += \*p++;**

**\* C allows 1 past end of array!**

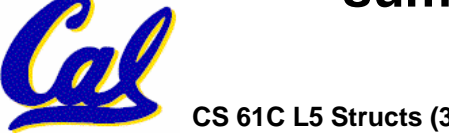

**CS 61C L5 Structs (3) A Carle, Summer 2006 © UCB**

## **Review: Common C Errors**

- •**There is a difference between assignment and equality**
	- •**a = b is assignment**
	- •**a == b is an equality test**
- •**This is one of the most common errors for beginning C programmers!**
- •**Precedence Rules**
	- **int \*\*a = {{1, 2}, {3, 4}}**
	- $\bullet$  \*a[1]++; ([ ] > \*)

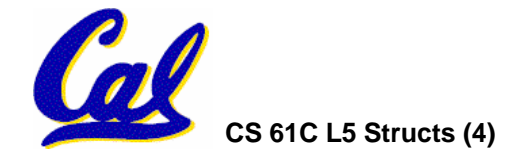

# **Topic Outline**

- •**Strings**
- **Handles**
- •**Structs**
- •**Heap Allocation Intro**
- •**Linked List Example**

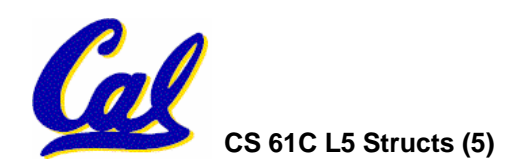

**C Strings (1/3)**

•**A string in C is just an array of characters.**

**char string[] = "abc";**

- • **How do you tell how long a string is?**
	- **Last character is followed by a 0 byte (null terminator) int strlen(char s[]) { int n = 0;** while  $(s[n] != 0)$   $n++;$   $/* \vee 0' */$ **return n;**

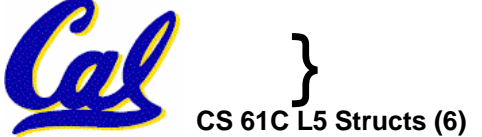

# **C Strings Headaches (2/3)**

- **One common mistake is to forget to allocate an extra byte for the null terminator.**
- More generally, C requires the programmer to manage memory manually (unlike Java or C++).
	- **When creating a long string by concatenating several smaller strings, the programmer must insure there is enough space to store the full string!**
	- **What if you don't know ahead of time how big your string will be?**
- **String constants are immutable:**
	- **char \*f = "abc"; f[0]++; /\* illegal \*/**
		- -**Because section of mem where "abc" lives is immutable.**
	- **char f [ ] = "abc"; f[0]++; /\* Works! \*/**
		- -**Because, in declaration, c copies abc into space allocated for f.**

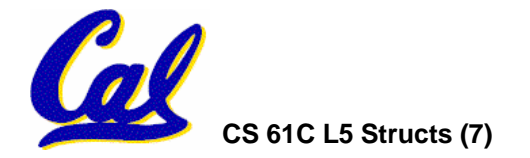

# **C String Standard Functions (3/3)**

- **int strlen(char \*string);**
	- **compute the length of string**
- **int strcmp(char \*str1, char \*str2);**
	- **return 0 if str1 and str2 are identical (how is this different from str1 == str2?)**

**char \*strcpy(char \*dst, char \*src);**

• **copy the contents of string src to the memory at dst and return dst. The caller must ensure that dst has enough memory to hold the data to be copied.**

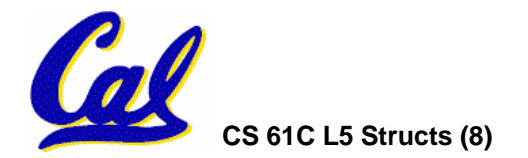

**Pointers to pointers (1/4) …review…**

- •**Sometimes you want to have a procedure increment a variable?**
- •**What gets printed?**

```
void AddOne(int x)
{ x = x + 1; }
int y = 5;AddOne( y);
\text{print}( \forall \mathbf{y} = %d\n', \mathbf{y}) ;
                                         y = 5
```
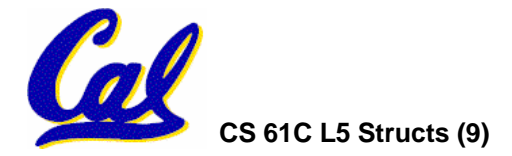

# **Pointers to pointers (2/4) …review…**

- •**Solved by passing in a pointer to our subroutine.**
- •**Now what gets printed?**

```
void AddOne(int *p)
 \star_{p} = \star_{p} + 1;int y = 5;AddOne(&y);
printf("y = %d\n", y);
                                  y = 6
```
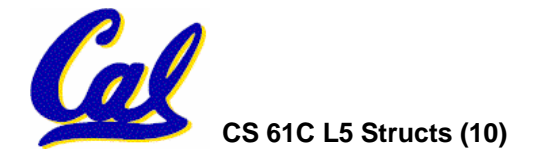

**Pointers to pointers (3/4)**

- •**But what if what you want changed is a pointer?**
- •**What gets printed?**

**void IncrementPtr(int \*p) { p = p + 1; } int A[3] = {50, 60, 70}; int \*q = A; IncrementPtr( q); printf("\*q = %d\n", \*q); \*q = 50 50 60 70Aq**

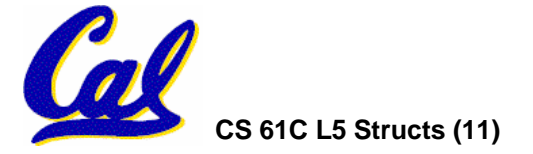

**Pointers to pointers (4/4)**

- •**Solution! Pass a pointer to a pointer, called a handle, declared as \*\*h**
- •**Now what gets printed?**

**void IncrementPtr(int \*\*h) { \*h <sup>=</sup>\*h + 1; } int A[3] = {50, 60, 70}; int \*q = A; IncrementPtr(&q); printf("\*q = %d\n", \*q); \*q = 60 50 60 70A q q**

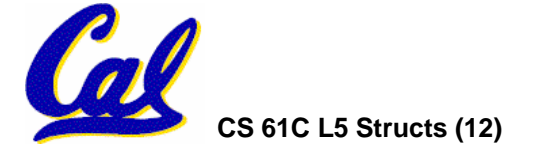

# **C structures : Overview (1/3)**

- **A struct is a data structure composed of simpler data types.**
	- **Somewhat like a class in Java/C++ but without methods or inheritance. Don't get hung up on this comparison.**

```
struct point {
    int x;
    int y;
};
void PrintPoint(struct point p)
{
    printf("(%d,%d)", p.x, p.y);
```
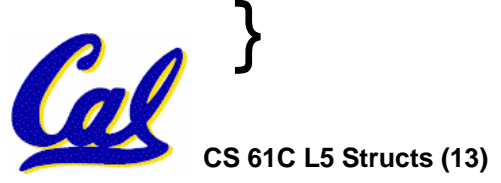

**C structures: Pointers to them (2/3)**

- •**The C arrow operator (->) dereferences and extracts a structure field with a single operator.**
- •**The following are equivalent:**

```
struct point *p;
printf("x is %d\n", (*p).x);
printf("x is %d\n", p->x);
```
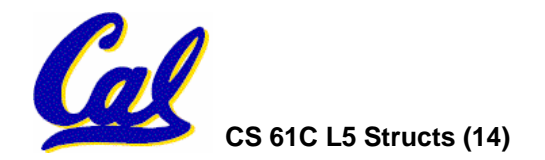

**How big are structs? (3/3)**

- • **C operator sizeof() which gives size in bytes (of type or variable)**
- •**How big is sizeof(p)?**

```
struct p {
   char x;
   int y;
};
```
**5 bytes? 8 bytes? Compiler may word align integer y**

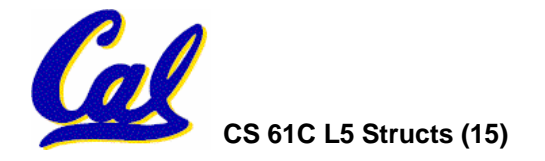

# **Dynamic Memory Allocation (1/4)**

- • **C has operator sizeof() which gives size in bytes (of type or variable)**
- • **Assuming the size of objects can be misleading & is bad style, so use sizeof(type)**
	- **Many years ago an int was 16 bits, and programs assumed it was 2 bytes**

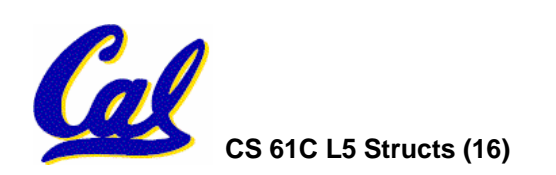

### **Dynamic Memory Allocation (2/4)**

- •**To allocate room for something new to point to, use malloc() (with the help of a typecast and sizeof):**
	- **ptr = (int \*) malloc (sizeof(int));**
		- **Now, ptr points to a space somewhere in memory of size (sizeof(int)) in bytes.**
		- •**(int \*) simply tells the compiler what will go into that space (called a typecast).**
- •**malloc is almost never used for 1 var**

**ptr = (int \*) malloc (n\*sizeof(int));**

• **This allocates an array of <sup>n</sup> integers.**

**Dynamic Memory Allocation (3/4)**

- Once malloc() is called, the memory<br>**location might contain anything**, so don't use it until you've set its value.
- •**After dynamically allocating space, we must dynamically free it:**

**free(ptr);**

- • **Use this command to clean up.**
	- **OS keeps track of size to free.**

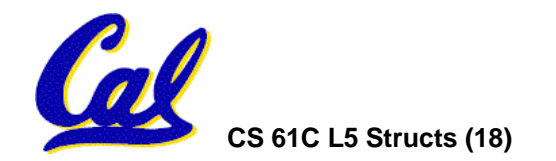

# **Dynamic Memory Allocation (4/4)**

- • **Malloc does not always succeed.**
	- **System could be out of memory**
	- **An error occurred during the memory request**
	- **Operating system just doesn't like you today…**
- • **Always check the pointer you get back to make sure it is not NULL.**
	- **int \*p; if ((p = (int\*) malloc(10 \* sizeof(int))) == NULL) { /\*do something to recover \*/**

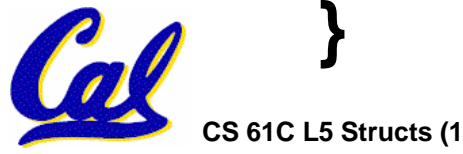

# **Administrivia**

- **Holiday Tomorrow!**
	- **No Lecture**
	- **No Lab**
	- **Yes Fireworks**
	- **Yes Potato Salad**
- **HW1 Due Yesterday**
- **HW2 Due Wednesday**
- **HW3 Out Today, Due Sunday**

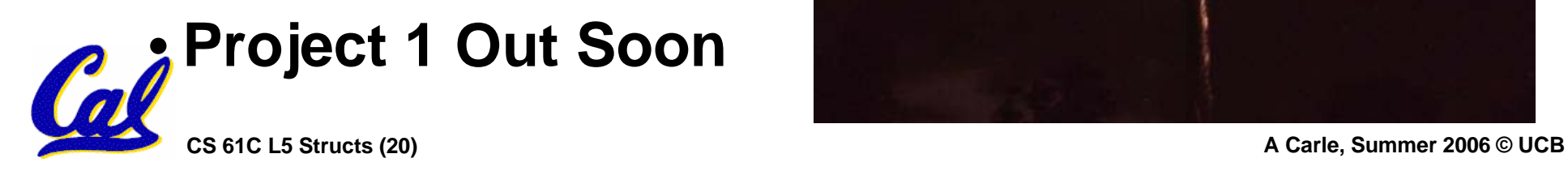

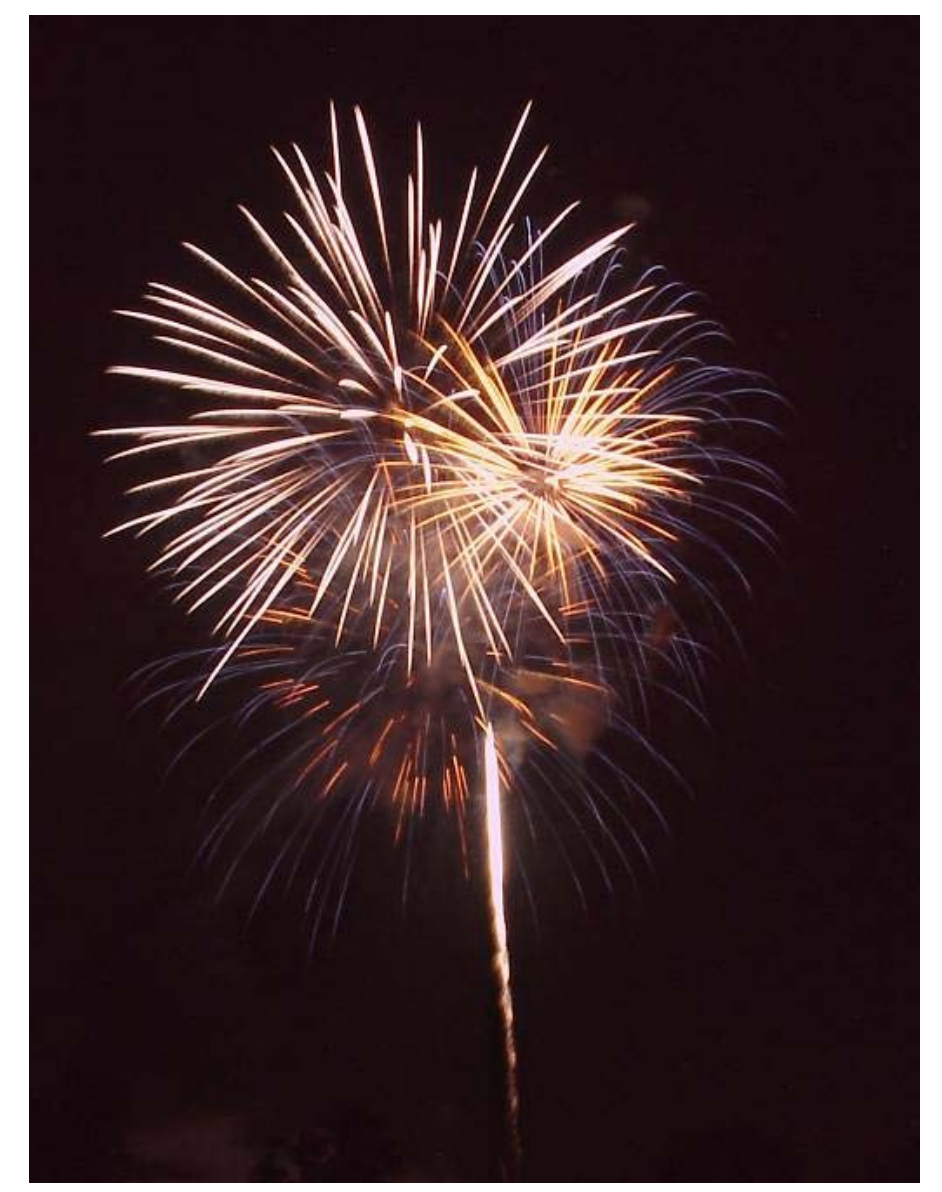

# **Binky Pointer Video (thanks to NP @ SU)**

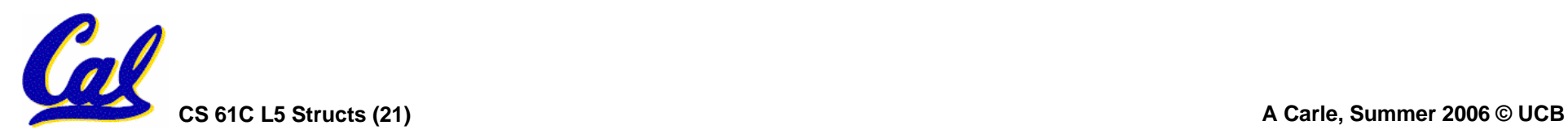

•**Let's look at an example of using structures, pointers, malloc(), and free() to implement a linked list of strings.**

**struct Node { char \*value; struct Node \*next; }; typedef Node \*List;**

*/\* Create a new (empty) list \*/* **List ListNew(void) { return NULL; }**

```
/* add a string to an existing list */
List list_add(List list, char *string)
{
  struct Node *node =(struct Node*) malloc(sizeof(struct Node));
  node->value =(char*) malloc(strlen(string) + 1);
  strcpy(node->value, string);
  node->next = list;
  return node;
}
```
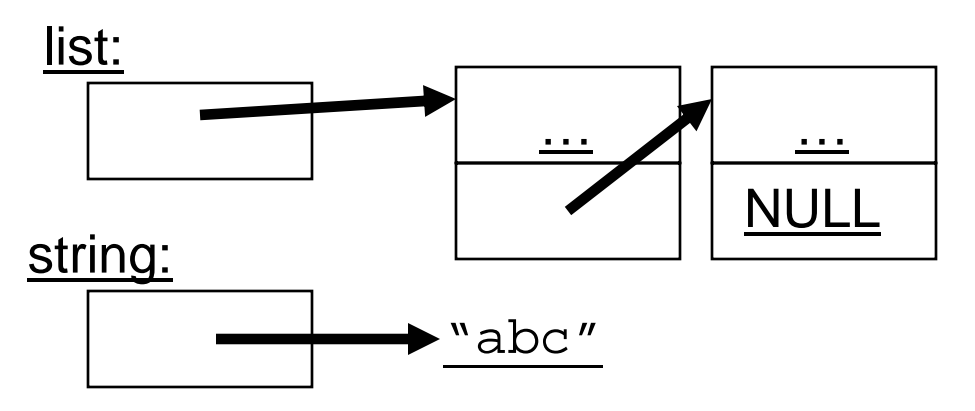

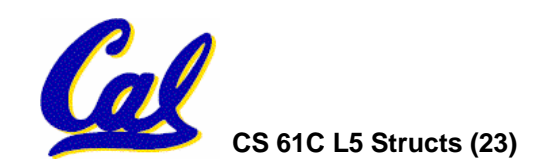

```
/* add a string to an existing list */
List list_add(List list, char *string)
{
  struct Node *node =(struct Node*) malloc(sizeof(struct Node));
  node->value =(char*) malloc(strlen(string) + 1);
  strcpy(node->value, string);
  node->next = list;
  return node;
}
node:
                      list:
```
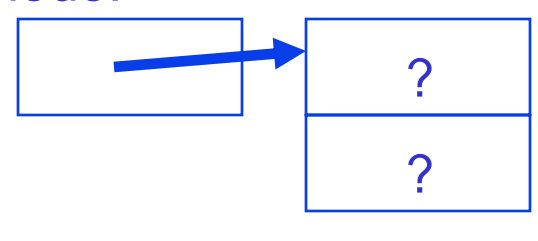

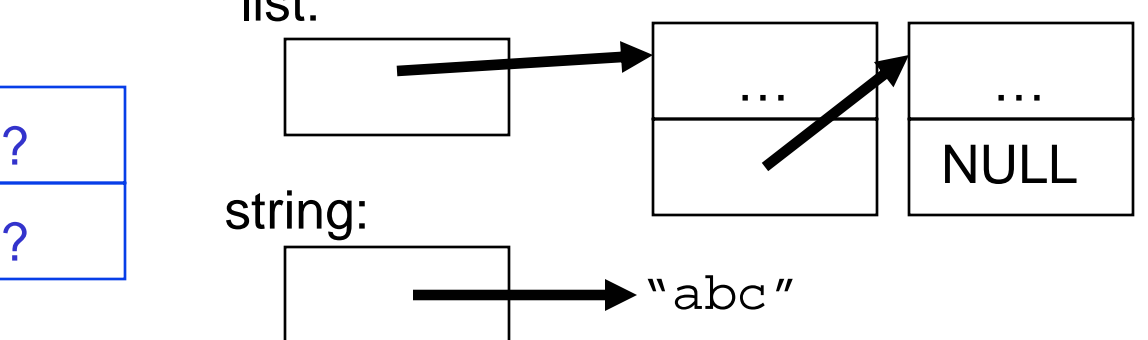

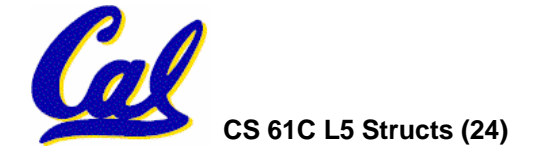

```
/* add a string to an existing list */
List list_add(List list, char *string)
{
  struct Node *node =(struct Node*) malloc(sizeof(struct Node));
  node->value =(char*) malloc(strlen(string) + 1);
  strcpy(node->value, string);
  node->next = list;
  return node;
}
node:
                      list:
                                               … …
```
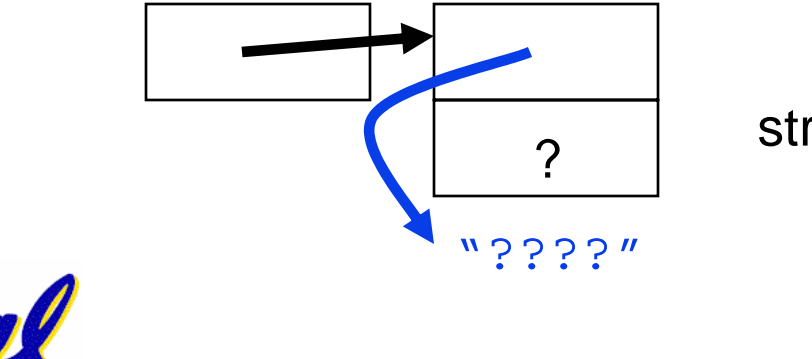

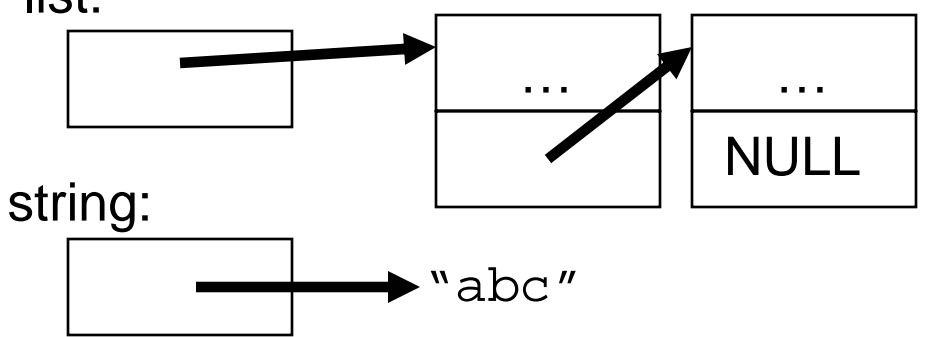

```
/* add a string to an existing list */
List list_add(List list, char *string)
{
  struct Node *node =(struct Node*) malloc(sizeof(struct Node));
  node->value =(char*) malloc(strlen(string) + 1);
  strcpy(node->value, string);
  node->next = list;
  return node;
}
```
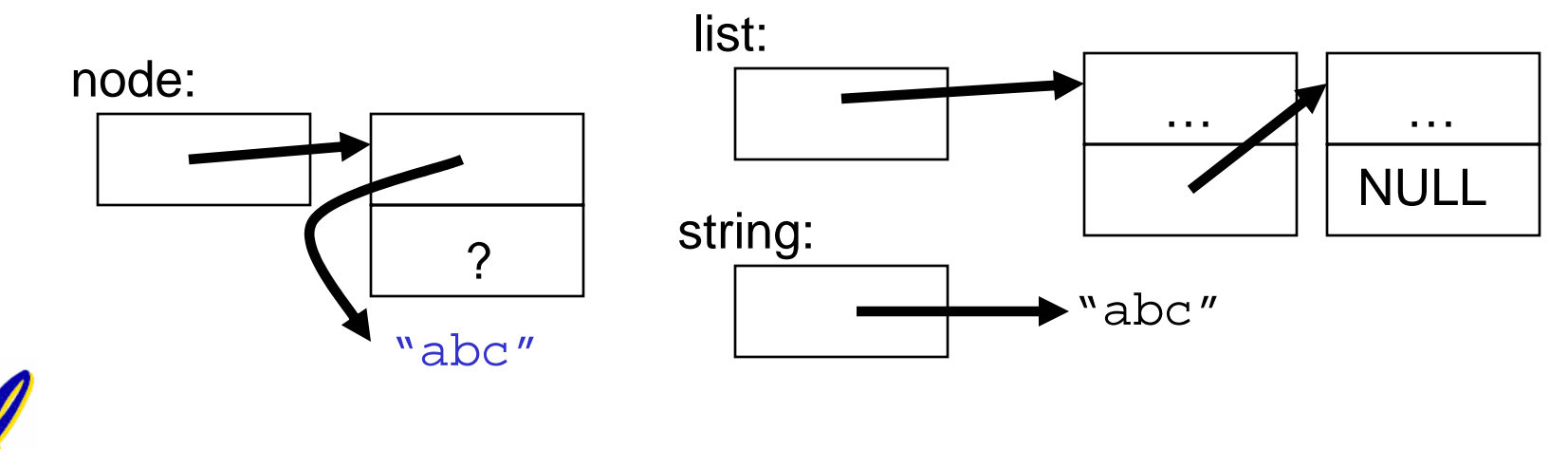

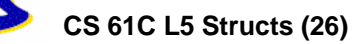

```
/* add a string to an existing list */
List list_add(List list, char *string)
{
  struct Node *node =(struct Node*) malloc(sizeof(struct Node));
  node->value =(char*) malloc(strlen(string) + 1);
  strcpy(node->value, string);
  node->next = list;
  return node;
}
                      list:
```
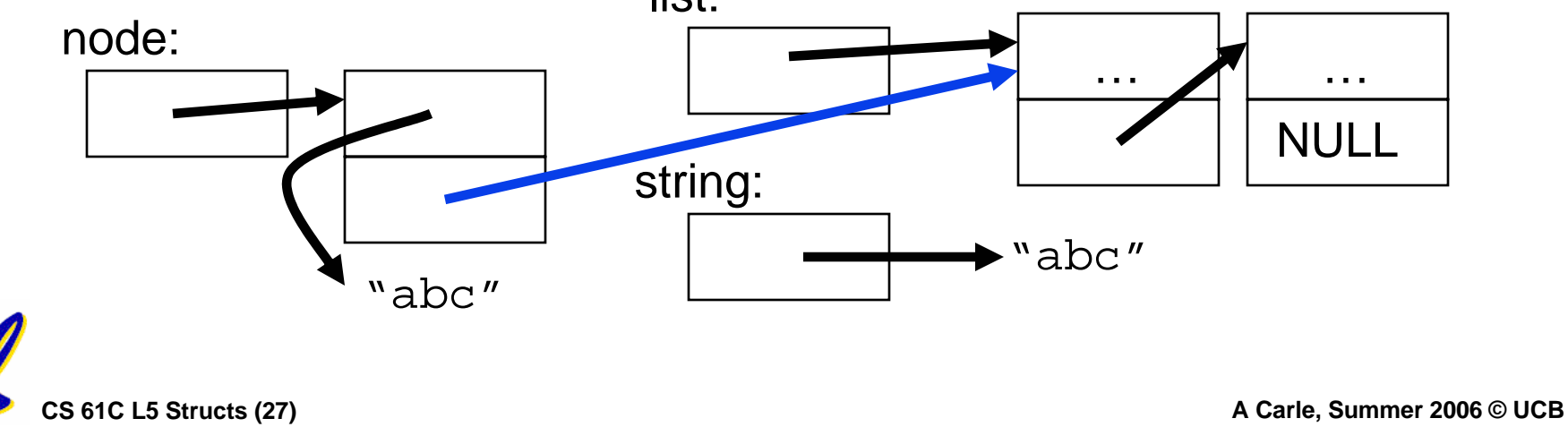

```
/* add a string to an existing list */
List list_add(List list, char *string)
{
  struct Node *node =(struct Node*) malloc(sizeof(struct Node));
  node->value =(char*) malloc(strlen(string) + 1);
  strcpy(node->value, string);
  node->next = list;
  return node;
}
```
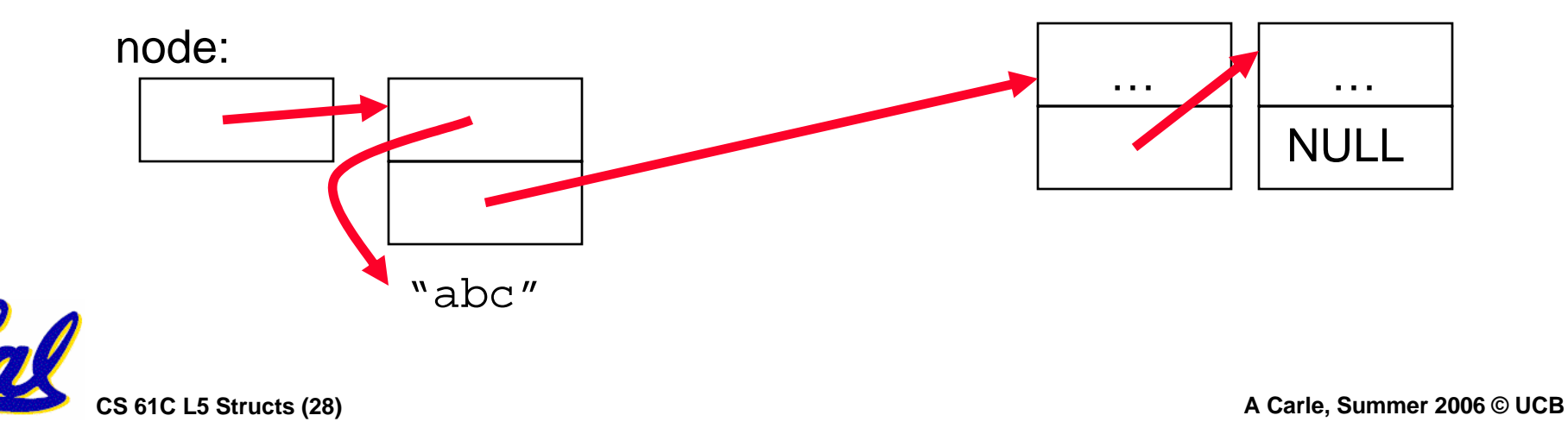

### **"And in Conclusion…"**

- $\bullet$ **Use handles to change pointers**
- **Create abstractions with structures**
- • **Dynamically allocated heap memory must be manually deallocated in C.**
	- **Use malloc() and free() to allocate and deallocate memory from heap.**
	- **What is the heap? Wednesday's subject!**

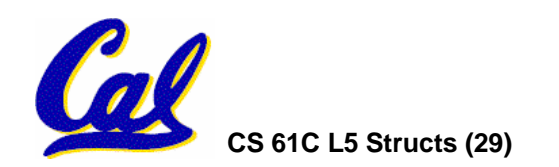